### Cluster Management in RAMCloud

Diego Ongaro

Stanford University

RAMCloud Design Review April 01, 2010

# Managing a RAMCloud Cluster

### RAMCloud's design requires large clusters

- $\blacktriangleright$  16 servers per TB of storage
- $\triangleright$  More hosts = faster recovery times, faster burst speeds

#### Configuration Issues

- $\triangleright$  Where to place objects, and how to find them
- $\blacktriangleright$  How to balance load
- $\blacktriangleright$  How masters select backups
- $\blacktriangleright$  How to detect and recover from failures
- $\blacktriangleright$  How to bootstrap the cluster, and how to restart it after power outages
- $\blacktriangleright$  How to keep statistics and logs
- $\blacktriangleright$  How to authenticate hosts and apps

# Managing a RAMCloud Cluster

#### RAMCloud's design requires large clusters

- $\blacktriangleright$  16 servers per TB of storage
- $\triangleright$  More hosts = faster recovery times, faster burst speeds

#### Configuration Issues

- $\triangleright$  Where to place objects, and how to find them
- $\blacktriangleright$  How to balance load
- $\blacktriangleright$  How masters select backups
- $\blacktriangleright$  How to detect and recover from failures
- $\blacktriangleright$  How to bootstrap the cluster, and how to restart it after power outages
- $\blacktriangleright$  How to keep statistics and logs
- $\blacktriangleright$  How to authenticate hosts and apps

# Central Coordinator

- $\triangleright$  A central coordinator is simple
- $\triangleright$  Global view useful for locations, load balancing, administration
- $\triangleright$  We think a single machine can handle it
	- $\triangleright$  Only tens of thousands of hosts
	- $\triangleright$  We can service 1 million ops per second, remember?
- $\triangleright$  Coordinator is off the critical path
	- $\triangleright$  Apps and masters aggressively cache location info
- $\triangleright$  Problems: finding the coordinator, coordinator failures

### Alternative: P2P

- $\blacktriangleright$  Robust
- $\triangleright$  Duplicates location information at every host
- $\triangleright$  May make sub-optimal load balancing decisions
- $\blacktriangleright$  How do machines find each other?

### Where to Place Objects

### Partition objects by address ranges (tablets)

- $\triangleright$  Apps touch few hosts to access their workspace
	- $\blacktriangleright$  Smaller location state to cache
	- $\blacktriangleright$  Cheaper transactions
- $\blacktriangleright$  Expect better segment compression
- $\blacktriangleright$  Need to manually balance load

#### Alternative: Partition objects by hash ranges

- $\blacktriangleright$  "Natural" load balancing
- $\blacktriangleright$  Inefficient to co-locate indexes with their data
- $\blacktriangleright$  Table enumerate touches all masters
- ▶ Server-assigned (auto-increment) object IDs inefficient

## Critical Coordinator State

► Tablet Map: ∼10K to 10M rows

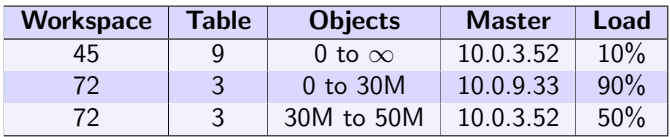

- $\blacktriangleright$  Finding objects
- $\blacktriangleright$  Load balancing

# Critical Coordinator State

► Tablet Map: ∼10K to 10M rows

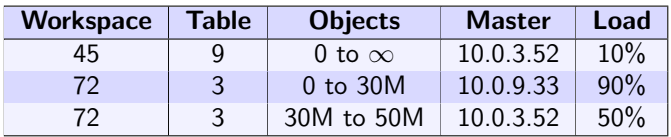

- $\blacktriangleright$  Finding objects
- $\blacktriangleright$  Load balancing
- ► Host List: ∼10K rows

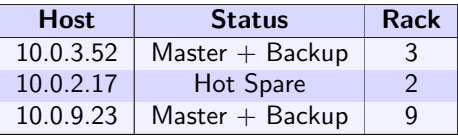

- $\blacktriangleright$  Finding available backup servers
- $\blacktriangleright$  Load balancing and recovery (find idle hosts)

# How to Find the Coordinator

Need some out-of-band channel

- $\triangleright$  Well-known IP address
	- $\triangleright$  Successors will take over this address
- $\triangleright$  Well-known DNS name
	- $\triangleright$  Pre-determined successors listed under additional addresses for this name
	- $\triangleright$  DNS is everywhere
	- $\blacktriangleright$  Issues with caching/TTLs
- $\triangleright$  Other existing infrastructure
	- $\blacktriangleright$  Chubby/ZooKeeper

### Coordinator Failures

The coordinator is a RAMCloud app co-located with master  $M_0$ 

- $\triangleright$  State is stored as objects in  $M_0$ 
	- $\blacktriangleright$  Except during early bootstrapping
	- $\blacktriangleright$  Eat our own dog food
- $\triangleright$  On failures, the coordinator and  $M_0$  die together
	- $\triangleright$  Collapses number of cases to worry about

#### Recovery Mechanism

- 1. Chain of succession is pre-determined
- 2.  $C'$  notices  $C$  is down, shoots  $C$  in the head
- 3.  $C'$  starts normal master recovery for  $M'_0$  locally
	- $\triangleright$  Broadcast to backup hosts to find segments, so  $C'$  needs some idea of the host list
- 4.  $C'$  updates DNS entries, adds host to chain of succession

Coordinator

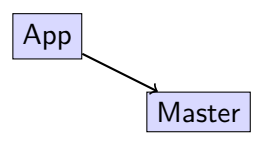

#### 1. App's RPC to Master times out

- 2. App notifies Coordinator
- 3. Coordinator verifies report, asking others to check from different angles
- 4. Coordinator shoots Master in the head

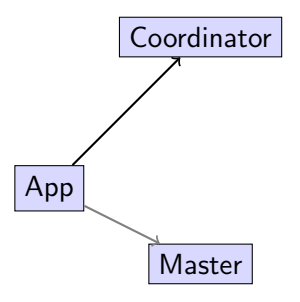

- 1. App's RPC to Master times out
- 2. App notifies Coordinator
- 3. Coordinator verifies report, asking others to check from different angles
- 4. Coordinator shoots Master in the head

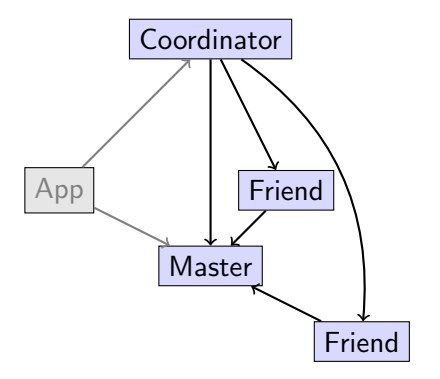

- 1. App's RPC to Master times out
- 2. App notifies Coordinator
- 3. Coordinator verifies report, asking others to check from different angles
- 4. Coordinator shoots Master in the head

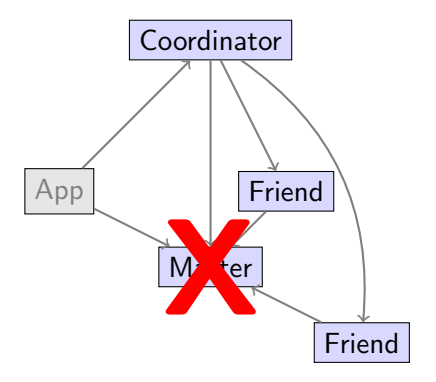

- 1. App's RPC to Master times out
- 2. App notifies Coordinator
- 3. Coordinator verifies report, asking others to check from different angles
- 4. Coordinator shoots Master in the head

## How to Shoot a Machine in the Head

Once a master has been recovered, it is unsafe for the old host to service requests.

- $\triangleright$  Apps cache locations, may still access old host
- $\triangleright$  This would break our consistency model

**Options** 

- $\triangleright$  Shoot down location caches on every host too expensive
- $\blacktriangleright$  Cut it off from backups
	- $\triangleright$  Apps can still see inconsistent reads
- $\blacktriangleright$  Have it commit suicide if it doesn't receive watchdog pings
	- $\triangleright$  TTL must be less than the minimum recovery time
- $\triangleright$  Out-of-band controls
	- In Cut off power or network port  $-$  is this possible?
	- $\triangleright$  Others?

# Questions/Comments

Possible topics to revisit:

- $\triangleright$  Central Coordinator vs P2P
- $\blacktriangleright$  How could machines find each other?
- $\blacktriangleright$  How could they find the coordinator?
- $\triangleright$  Partitioning objects by address ranges vs hash ranges
- $\triangleright$  Metrics and algorithms for load balancing
- $\triangleright$  Out of band controls for killing a machine